## **ARC Advanced Web Tips** for the National Archives' Archival Research Catalog

 ARC offers advanced search features that allow you to focus your search with additional search filters and keyword searching options. These features can be helpful when searching for special media materials or combing through file unit or item descriptions in a large series.

## **Advanced Search**

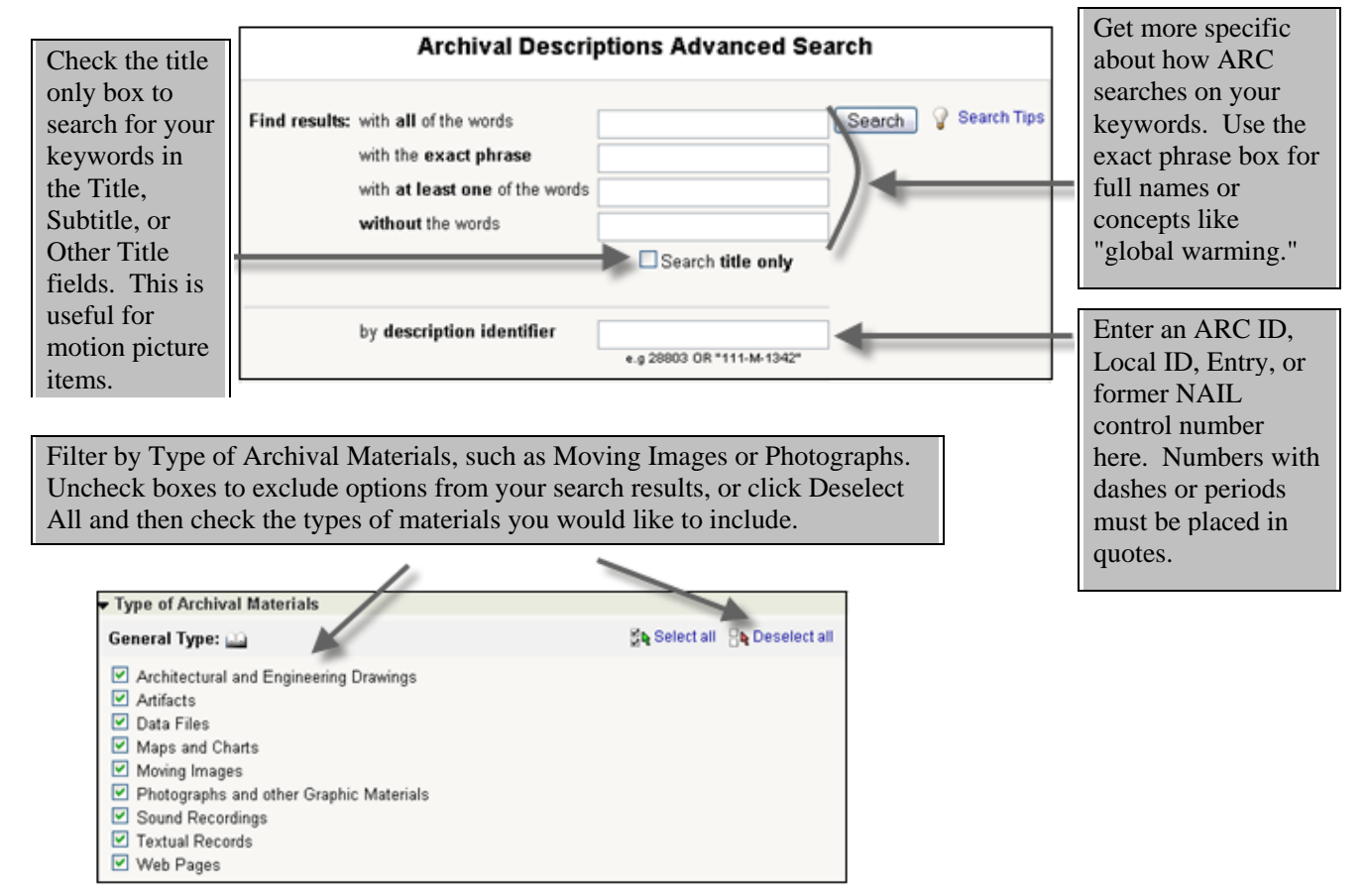

## **Keyword Searching (Quick Reference)**

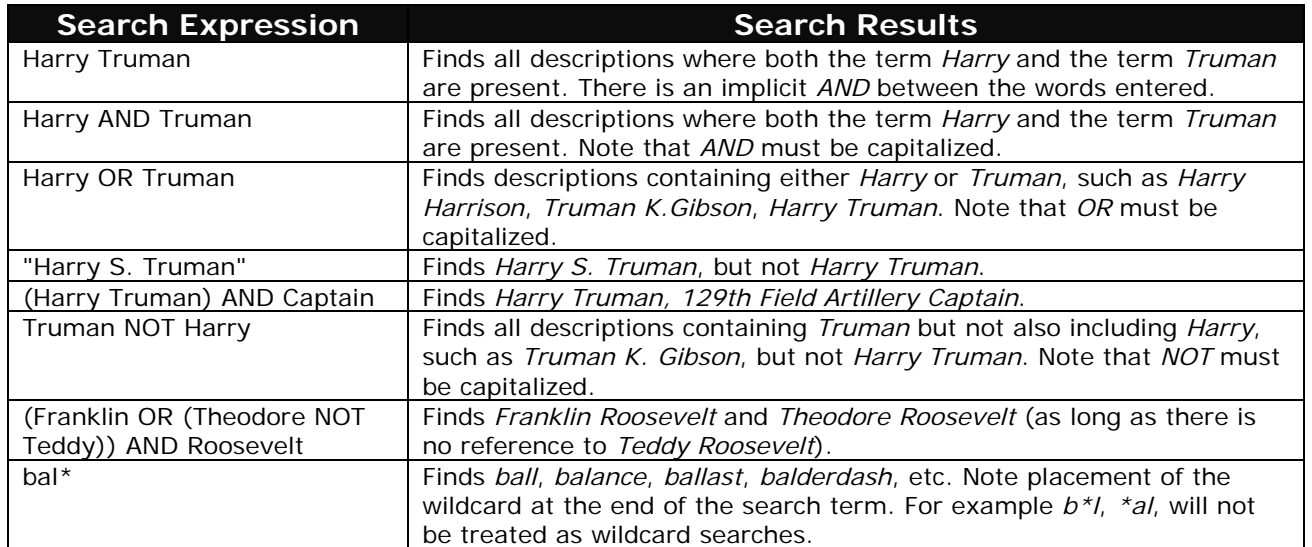

## **Highlight Search Terms and "Search Within" Feature**

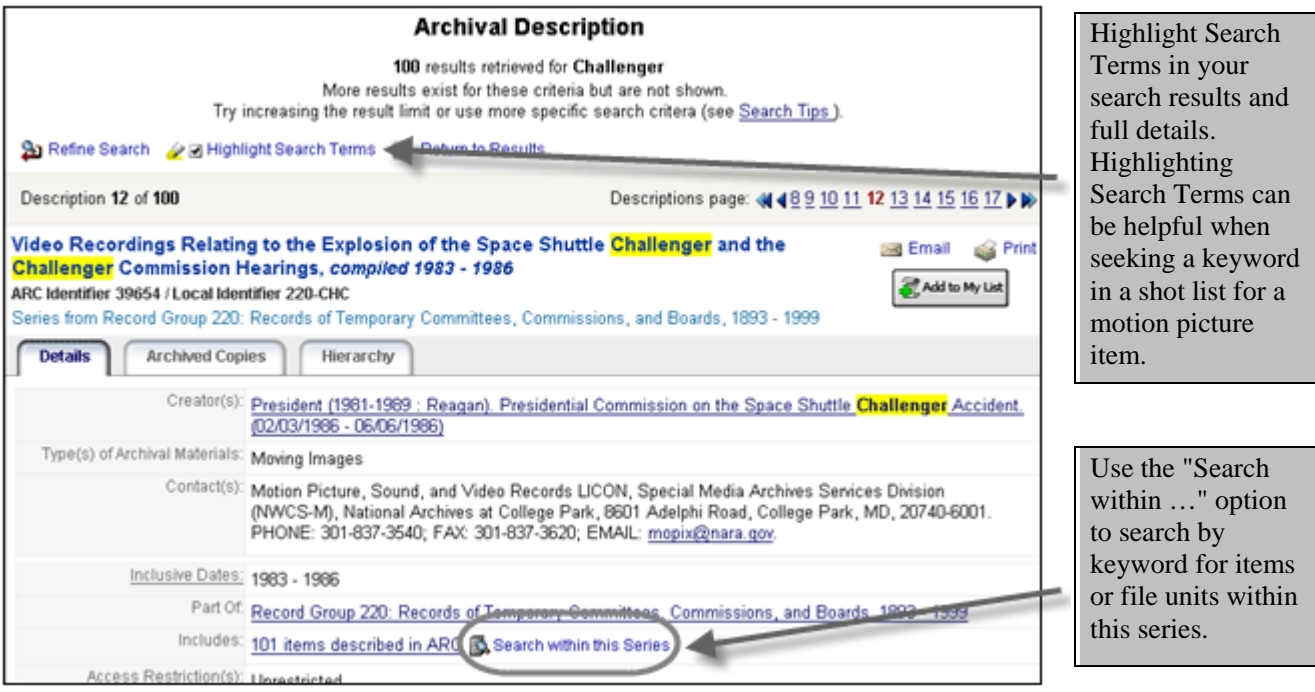

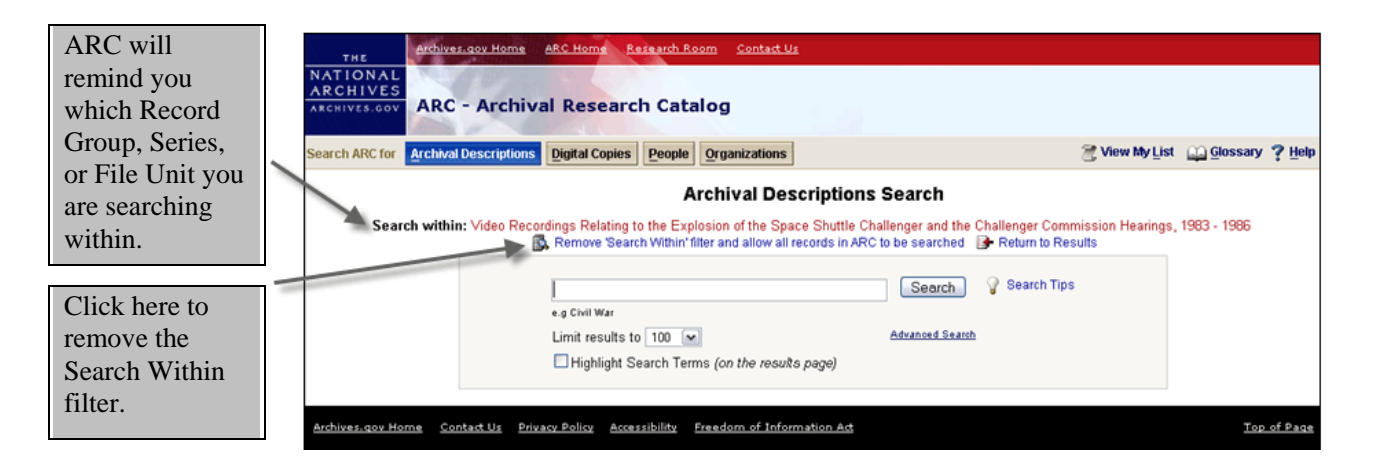

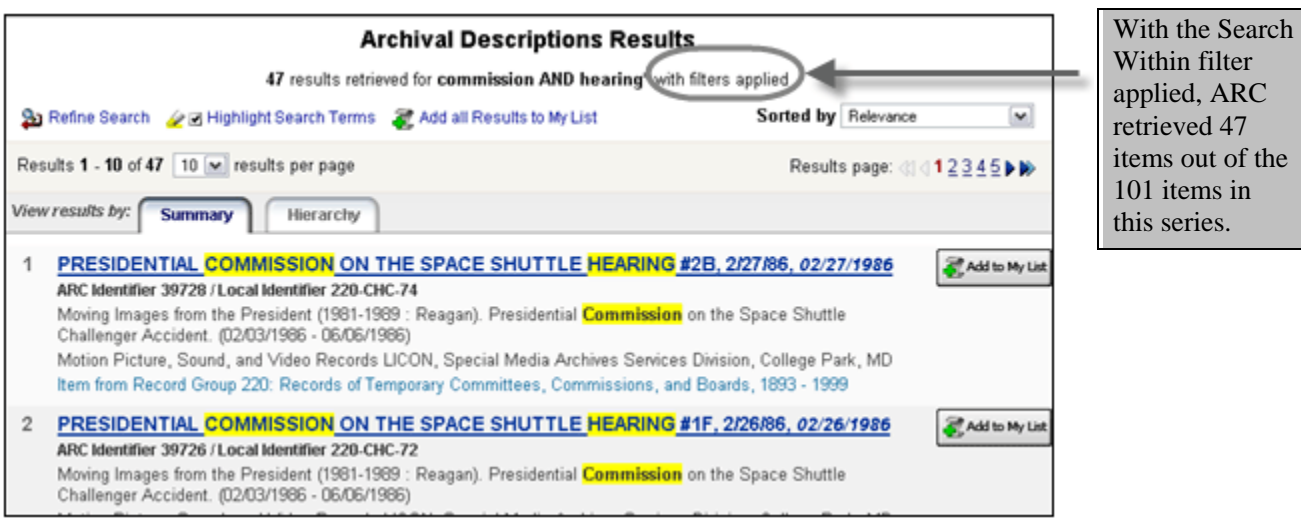

Visit us at **http://www.archives.gov/research/arc**/. For more help, email **ARC@nara.gov.**